# **Enterprise backup solution**

Active Directory | Entra ID | Microsoft 365 Google Workspace | Exchange | Zoho WorkDrive

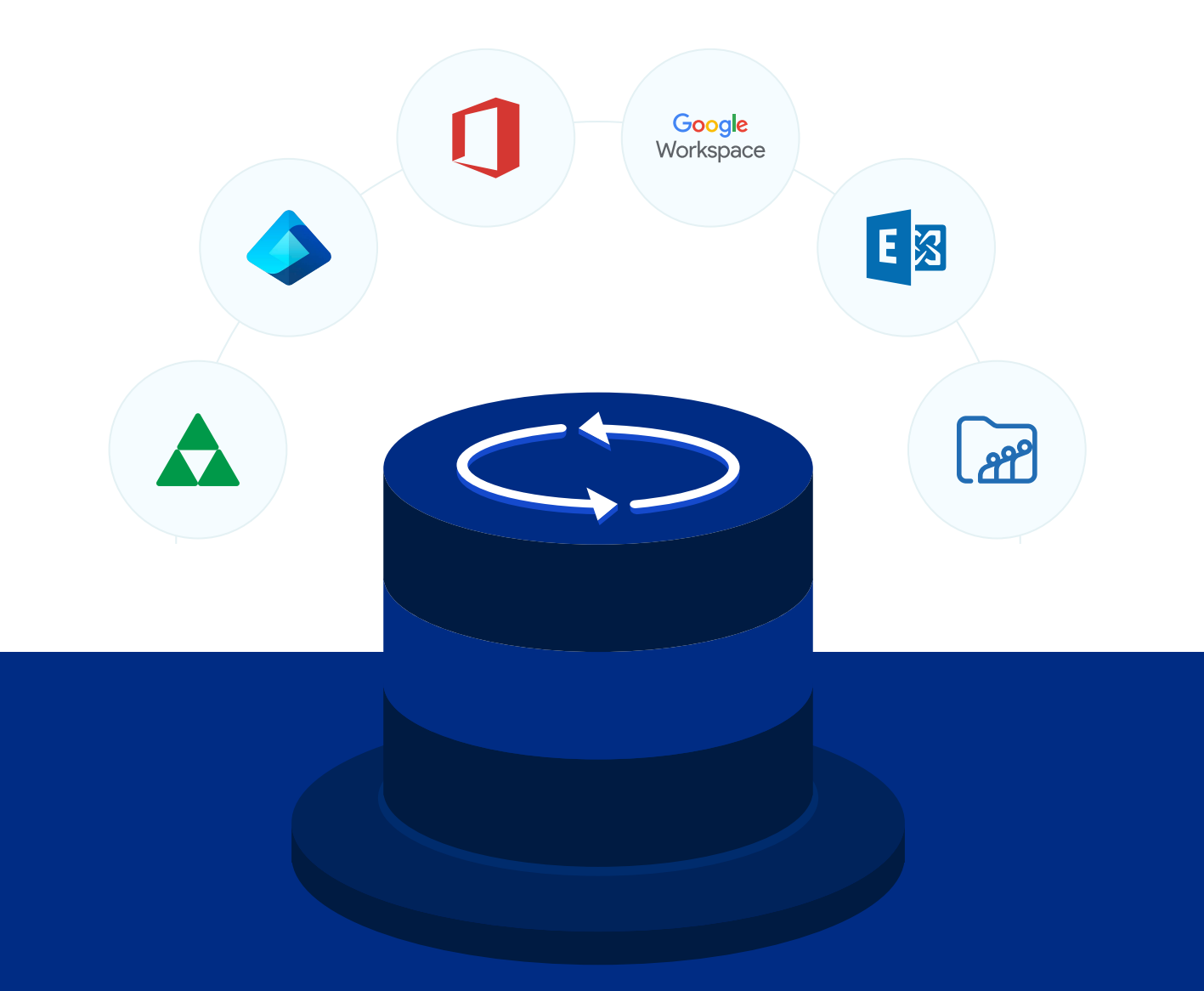

www.recoverymanagerplus.com

### **Active Directory backup**

**Domain controller backup and recovery**

Back up domain controllers and restore them to any previous state.

#### **AD objects backup**

Back up and restore all Active Directory (AD) objects, such as users, groups, OUs, GPOs, computers, contacts, and more, in a single click.

#### **AD Schema backup**

Back up and restore all changes made to classes and attributes in the schema partition.

#### **Periodic full backups**

Take a full backup of your AD environment at fixed intervals to prevent the chain of incremental backups from becoming too large.

#### **Granular, attribute-level restoration**

Restore individual object attributes to any of their past values instantly.

#### **Automate backups**

Schedule backups to run during non-business hours to ensure minimal changes happen to your AD environment during backup.

#### **Version management**

Back up just the changes made after the last backup and store each change as a separate version.

#### **Archive backups**

Define an indexing period for your AD backups and archive them once the indexing period expires. Re-index the backed up files as and when necessary to facilitate restoration.

#### **•** Backup retention

Define a retention period for your backups and eliminate older backups to save storage space.

#### **AD recycle bin**

Restore deleted AD objects and their attributes, including their parent containers, in a single click.

#### **•** Roll back AD

Roll back your entire AD to a previous backup state to undo all changes made after the backup point.

#### **Multiple storage options**

Store your backups within your premises in local repositories, NAS, or cloud repositories like Azure Blob Storage or Azure Files as per your needs.

## **Entra ID backup**

#### **Entra ID backup**

Back up all Entra ID objects, like users, groups, devices, applications, service principals, directory roles, subscribed SKUs, and domains.

#### **Periodic full backups**

Make a full backup of your Entra ID environment at fixed intervals to prevent the chain of incremental backups from becoming too large.

#### **Incremental backups**

Back up only the changes made to your Entra ID environment since the last backup cycle and store them as separate versions. This will allow you to restore any object to any previous version later.

#### **Object-level restoration**

Restore all Entra ID objects to any of their backed up versions instantly.

#### **Granular, attribute-level restoration**

Restore individual attributes of Entra ID objects to any of their previous values.

#### **• Restore preview**

Preview backed-up items to ensure that the right value is restored.

#### **•** Scheduled backups

Schedule your backups to happen during non-business hours to ensure minimal disruptions to your Entra ID environment.

#### **Archive backups**

Define an indexing period for your Entra ID backups and archive them once the indexing period expires. Re-index the backed up files as and when necessary to facilitate restoration.

#### **Backup retention**

Define a retention period for your backups and discard older backups once the retention period expires.

#### **Recycle bin**

Restore deleted Entra ID objects and their attributes, including their group memberships, in a single click.

#### **Rollback**

Roll back your entire Entra ID, or even individual objects, to a previous backup point and undo all changes made to objects after that point.

### **Exchange Online backup**

#### **Exchange Online backup**

Back up your entire Exchange Online tenant, including all emails, calendar entries, contacts, journals, notes, posts, and tasks.

#### **Incremental backups**

Accelerate the backup process by backing up only the changes made since the last backup cycle.

#### **Export mailbox data to PST**

Export the contents of an entire mailbox or just specific items to PST format for secure archival.

#### **•** Split PST

Split an exported PST file into multiple smaller files to overcome the native import limit.

#### **•** Item-level restoration

Restore individual items, such as a single email or calendar event, to any backed-up state.

#### **Cross-user restoration**

Restore backed-up mailbox items to the same mailbox, a different mailbox, or even a mailbox in a different tenant or organization.

#### **Cross-platform restoration**

Restore a backup of an on-premises mailbox to a mailbox in your Exchange Online tenant and vice versa.

#### **Restore preview**

Preview backed-up items to ensure the right value is restored.

#### **•** Scheduled backups

Schedule your backups to happen at non-business hours to ensure minimal disruption to users.

#### **•** Retention policy

Define a custom retention policy to specify how long backups will be held in your repository.

#### **•** Backup storage

Store your Exchange backups in Azure Blob Storage and Azure Files.

#### **Encryption**

Secure your Exchange Online backups with AES-256 encryption.

#### **Compression**

Compress backups of Exchange items to save storage space.

### **SharePoint Online backup**

#### **• SharePoint Online backup**

Back up all SharePoint Online site collections, sites, lists, and document libraries.

#### **•** Incremental backups

Accelerate the backup process by backing up only the changes made since the last backup cycle.

#### **•** Complete site restoration

Restore entire SharePoint Online sites to the backed-up state.

#### **Item-level restoration**

Restore individual list items or a single document to the backed-up state.

#### $\bullet$ **Restore to a different SharePoint Online site**

Restore backed-up list items to the same SharePoint Online site or to a different site.

#### **•** Restore preview

Preview backed-up items to ensure that the right document is restored.

#### **•** Scheduled backups

Schedule your backups to happen at non-business hours to ensure there's minimal disruption to users.

#### **Retention policy**

Define a custom retention policy to specify how long backups will be held in your repository.

#### **•** Encryption

Secure your SharePoint Online backups with AES-256 encryption.

#### **•** Compression

Compress backups of SharePoint Online items to save storage space.

### **OneDrive for Business backup**

**OneDrive for Business backup**

Back up and restore all files and folders in your OneDrive for Business environment.

**•** Incremental backups

Accelerate the backup process by backing up only the changes made since the last backup cycle.

**•** Complete site restoration

Restore the entire OneDrive for Business site to the backed-up state.

#### **•** Item-level restoration

Restore individual items like individual files or folders to their backed-up state.

#### **• Restore to a different OneDrive for Business site**

Restore backed-up files and folders to the same OneDrive for Business site or to a different site.

#### **• Restore preview**

Preview backed-up items to ensure that the right file is restored.

#### **•** Scheduled backups

Schedule your backups to happen at non-business hours to ensure minimal disruptions to your OneDrive for Business site.

#### **•** Retention policy

Define a custom retention policy to specify how long backups will be held in your repository.

#### **•** Encryption

Secure your OneDrive for Business backups with AES-256 encryption.

#### **•** Compression

Compress backups of OneDrive for Business files and folders to save storage space.

## **Google Workspace backup**

#### **• Comprehensive mailbox backup**

Back up all items in your Google mailboxes, including emails, calendar entries, contacts, journals, notes, posts, and tasks.

#### **• Personal Google account backup**

You can use RecoveryManager Plus to back up not just organizational accounts but also your personal Google account.

#### **•** Incremental backups

Back up just the changes made to your mailboxes and drives since the last backup cycle.

#### **Multiple domain support**

Add multiple Google Workspace domains to RecoveryManager Plus, and back them all up from a single console.

#### **Item-level restoration**

Restore individual mailbox items, calendar events, or even a single Google Drive file.

#### **•** Restoration preview

Preview content, attachments, and documents from Google Workspace backups before restoring them.

#### **Schedule backups**

Schedule your backups to happen during non-business hours to minimize the load on your network.

#### **Backup retention**

Define a retention period for your Google Workspace backups, and automatically discard older backups.

#### **Multiple backup storage options**

Store your Google Workspace backups within your premises or in your Azure Blob Storage and Azure Files.

#### **Compression**

Compress backups to one-third of their original size to save storage space.

#### **Encryption**

Secure your Google Workspace backups with AES-256 encryption.

### **On-premises Exchange**

#### **On-premises Exchange backup**

Back up all mailbox items in your on-premises Exchange organization, including emails, calendar entries, contacts, journals, notes, posts, and tasks.

#### **•** Incremental backups

Accelerate the backup process by backing up only the changes that occurred since the last backup cycle.

#### **Export mailbox data to PST**

Export the contents of an entire mailbox or just specific items to PST format for secure archival.

#### **•** Split PST

Split an exported PST file into multiple smaller files to overcome the import limit.

#### **Item-level restoration**

Restore individual mailbox items, such as a single email or calendar event, to any backed-up state.

#### **Cross-platform restoration**

Restore a backup of an on-premises mailbox to a mailbox in your Exchange Online tenant and vice versa.

#### **Cross-user restoration**

Restore backed-up mailbox items to the same mailbox, to a different mailbox, or even to a mailbox in a different tenant or organization.

#### **Restore preview**

Preview backed-up items to make sure that the right value is restored.

#### **Scheduled backups**

Schedule your backups to happen during non-business hours to ensure minimal disruptions to your mailboxes.

#### **•** Retention policy

Define a custom retention policy to specify how long backups will be held in your repository.

#### **•** Backup storage

Store your Exchange backups in Azure Blob Storage and Azure Files.

#### **Encryption**

Secure your on-premises Exchange backups with AES-256 encryption.

#### **Compression**

Compress backups of on-premises Exchange items to save storage space.

### **Zoho WorkDrive backup**

**Comprehensive Zoho WorkDrive backups**

Back up the Team Folder data in your Zoho WorkDrive environment, including all folders, subfolders, and files.

#### **•** Personal folder backups

Back up all the files and folders of your Zoho WorkDrive users.

#### **Incremental backups**

Back up just the changes made to the data since the last backup cycle. This helps you save space and improve backup performance.

#### **•** Support for multiple teams

Add multiple Zoho WorkDrive teams to RecoveryManager Plus and back up all the data from a single console.

#### **Item-level restoration**

Restore even a single file from WorkDrive backups to any of its backed-up versions.

#### **•** Restoration preview

Preview content, attachments, and documents from Zoho WorkDrive backups.

#### **Schedule backups**

Schedule your backups to happen during non-business hours to minimize the load on your network.

#### **Download files and folders**

Download any particular version of files and folders whenever needed.

#### **•** Backup retention

Define a retention period for your Zoho WorkDrive backups and automatically discard older backups.

#### **Multiple backup storage options**

Store your Zoho WorkDrive backups in local, shared, or NAS storage or in Azure Blob Storage and Azure Files.

#### **Compression**

Compress backups to a third of their original size to save storage space.

#### **Encryption**

Secure your Zoho WorkDrive backups with AES-256 encryption.

### **Benefits**

#### **Simple deployment**

Start RecoveryManager Plus in just a few simple clicks.

**Easy-to-use graphical user interface**

Our simple and clear UI makes working with the product a breeze.

**Restart-free recovery**  $\bullet$ 

> Restore AD objects, Entra ID objects, Exchange mailbox items, and Office 365 items from any backup without having to restart your domain controllers or taking users offline, ensuring continuous availability.

#### **Custom notification**

Curate your notification profile, and choose the actions you want to receive notifications for via email.

#### **Role delegation and technician auditing**

Delegate roles to users—such as admin, operator, or auditor—and provide them with the rights to perform specific functions in the product and audit each action they perform.

### **System requirements**

**Processor:** 2.13 GHz or higher

**RAM:** 8GB

#### **Supported Windows OS versions**

Windows Server 2022 Windows Server 2019 Windows Server 2016 Windows Server 2012 R2 Windows Server 2012 Windows Server 2008 R2 Windows Server 2008 SP2 Windows 10 Windows 8.1 Windows 8 Windows 7

### **Disk space**

**AD backup:** This requirement varies based on the number of AD objects, the size of your domain controller, and the retention period set for your backups. RecoveryManager Plus typically compresses backups to a third of their original size. It has a best case compression ratio of 2:1 for domain controller backups.

**Entra ID backup:** This requirement varies based on the number of backed-up Entra ID objects and the retention period configured for your backups.

**Microsoft 365 backup:** This requirement varies based on the number of backed-up Exchange Online mailboxes, the size of your SharePoint Online and OneDrive for Business sites, and the retention period that you set for your backups. RecoveryManager Plus typically compresses backups to a third of their original size.

If the total size of the mailboxes, SharePoint Online, and OneDrive for Business sites is 1TB, make sure that you have 1TB of free disk space to store the full backup and all subsequent incremental backups.

**Google Workspace backup:** This requirement varies based on the size of your mailbox and drive. RecoveryManager Plus has a best case compression ratio of 3:1. If the total size of the mailboxes and your drives is 1TB, make sure that you have 1TB of free disk space to store the full backup and all subsequent incremental backups.

**On-premises Exchange:** This requirement varies based on the number of backed-up mailboxes and the configured retention period.

If the total size of the mailboxes that are being backed up is 10GB, make sure that you have 10GB or greater of free disk space to store the full backup and all subsequent incremental backups.

**Zoho WorkDrive backup:** This requirement varies based on the size of your Team Folders or personal WorkDrive folders. RecoveryManager Plus has a best-case compression ratio of 3:1. If the total size of the folders is 1TB, make sure that you have 1TB of free disk space to store the full backup and all subsequent incremental backups.

### **Our Products**

[AD360](https://www.manageengine.com/active-directory-360/index.html?pdfrmp) | [Log360](https://www.manageengine.com/log-management/?pdfrmp) | [ADManager Plus](https://www.manageengine.com/products/ad-manager/?pdfrmp) | [ADAudit Plus](https://www.manageengine.com/products/active-directory-audit/?pdfrmp) | [ADSelfService Plus](https://www.manageengine.com/products/self-service-password/?pdfrmp) | [M365 Manager Plus](https://www.manageengine.com/microsoft-365-management-reporting/?pdfrmp)

### **About RecoveryManager Plus**

ManageEngine RecoveryManager Plus is a comprehensive backup and recovery solution that empowers administrators to back up and restore their Active Directory, Entra ID, Microsoft 365, Google Workspace, on-premises Exchange and Zoho WorkDrive environments. With its incremental backups, flexible retention policies and multiple modes of restoration—such as domain controller recovery and object-, item- and attribute-level restoration—RecoveryManager Plus delivers a holistic solution for backing up data that is critical for your enterprise to function. For more information, visit www.manageengine.com/ad-recovery-manager.

S [Get Quote](https://www.manageengine.com/ad-recovery-manager/get-quote.html?source=rmpdatasheetpdf)  $\frac{1}{2}$  [Download](https://www.manageengine.com/ad-recovery-manager/download.html?source=rmpdatasheetpdf)